## **Expresso Livre Comunidade - Melhoria #411**

# **Implementar assinatura padrão por organização**

15/02/2019 17:31 h - Mauricio Luiz Viani

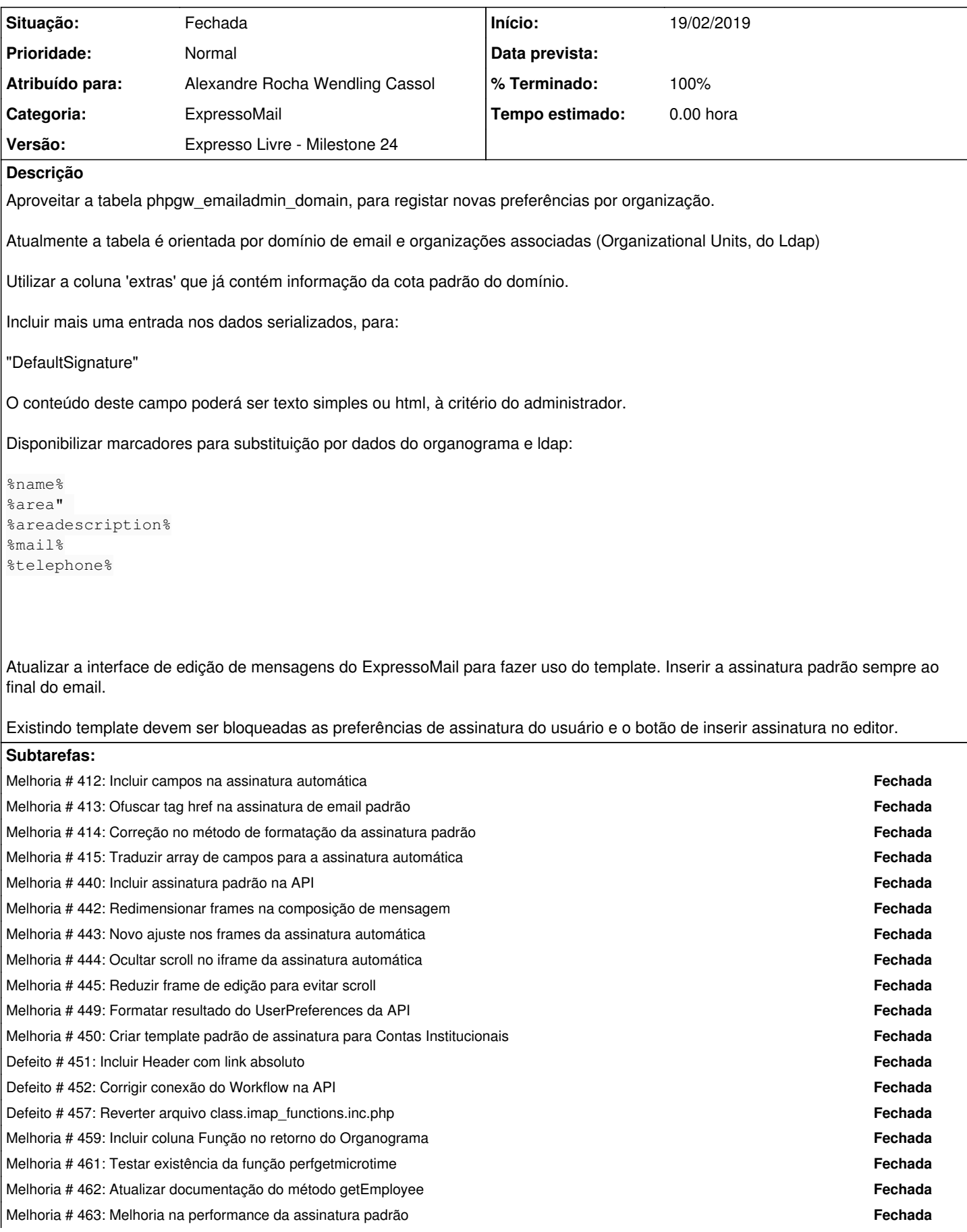

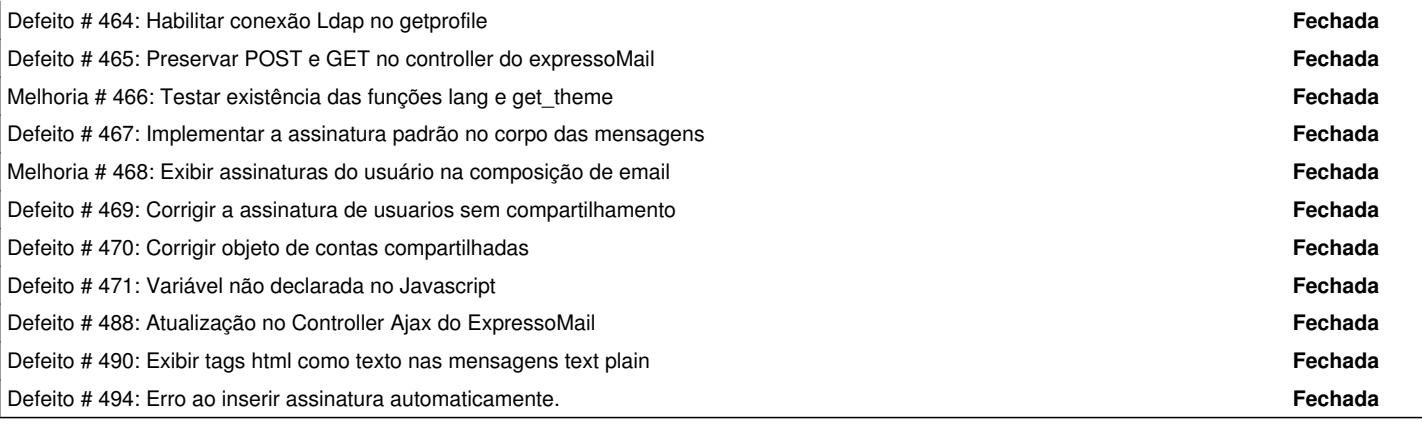

### **Revisões associadas**

**Revisão de7e3b759a3ab21f93fbaca0c79a14c6bf88e5aa - 15/02/2019 17:34 h - Alexandre Rocha Wendling Cassol**

Issue #411 - Assinatura padrão por domínio

## **Revisão de7e3b75 - 15/02/2019 17:34 h - Alexandre Rocha Wendling Cassol**

Issue #411 - Assinatura padrão por domínio

#### **Histórico**

## **#1 - 15/02/2019 17:35 h - Alexandre Rocha Wendling Cassol**

*- Situação alterado de Nova para Resolvida*

*- % Terminado alterado de 0 para 80*

## **#2 - 15/02/2019 17:42 h - Alexandre Rocha Wendling Cassol**

Os campos retornados atualmente pelo organograma são:

%apelido% %area% %areadescricao% %areaid% %bairro% %cargo% %centro de custo% %cep% %cidade% %complemento% %e-mail% | #e-mail# %empresa% %endereco% %homephone% %localidade% %matricula% %mobile% %nivel% %nome% %nomeapresentacao% %sitio% | #sitio# %status% %telefone% %titulo% %uf% %uidnumber% %vinculo%

#### **#3 - 20/02/2019 17:58 h - Alexandre Rocha Wendling Cassol**

*- relacionado a Melhoria #412: Incluir campos na assinatura automática adicionado*

#### **#4 - 20/02/2019 17:58 h - Alexandre Rocha Wendling Cassol**

*- relacionado a Melhoria #413: Ofuscar tag href na assinatura de email padrão adicionado*

#### **#5 - 21/02/2019 15:58 h - Mauricio Luiz Viani**

*- % Terminado alterado de 80 para 100*

*- Situação alterado de Resolvida para Fechada*

#### **#6 - 21/02/2019 16:32 h - Alexandre Rocha Wendling Cassol**

*- relacionado a Melhoria #414: Correção no método de formatação da assinatura padrão adicionado*

#### **#7 - 13/05/2019 10:43 h - Mauricio Luiz Viani**

*- relacionado a excluído (Melhoria #412: Incluir campos na assinatura automática)*

## **#8 - 13/05/2019 10:44 h - Mauricio Luiz Viani**

*- relacionado a excluído (Melhoria #413: Ofuscar tag href na assinatura de email padrão)*

## **#9 - 13/05/2019 10:44 h - Mauricio Luiz Viani**

*- relacionado a excluído (Melhoria #414: Correção no método de formatação da assinatura padrão)*

#### **#10 - 27/05/2019 14:04 h - Alexandre Rocha Wendling Cassol**

*- relacionado a Defeito #467: Implementar a assinatura padrão no corpo das mensagens adicionado*

#### **#11 - 28/05/2019 11:39 h - Mauricio Luiz Viani**

*- relacionado a excluído (Defeito #467: Implementar a assinatura padrão no corpo das mensagens)*